Hessisches Landesamt für Naturschutz, Umwelt und Geologie

# Bodenviewer Hessen 2.0 Tutorium

Inhalt: Suchmöglichkeiten

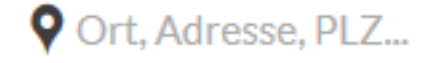

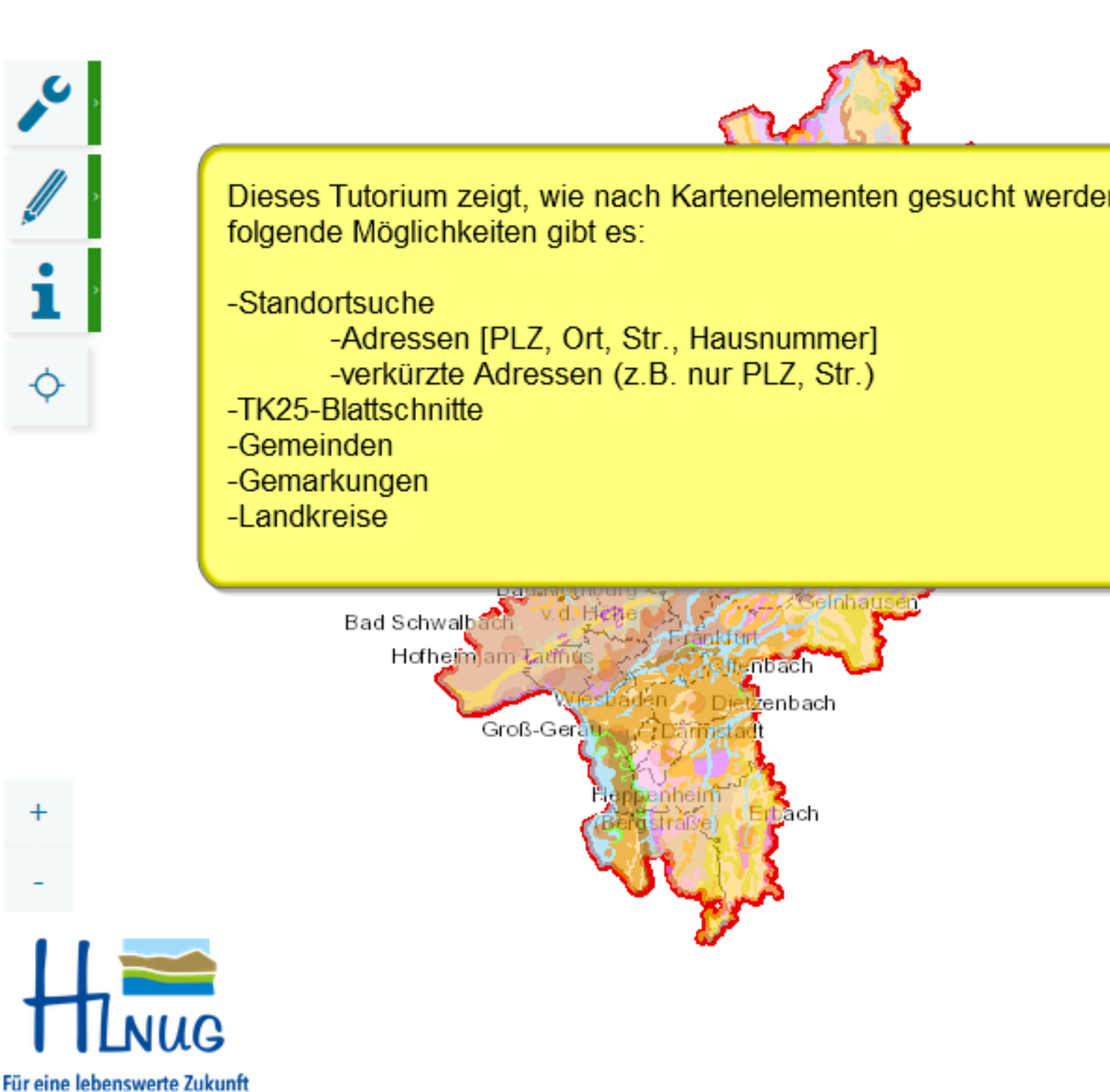

Einführung

C Hessisches Landesamt für Naturschutz, Umwelt und Geologie

Legende

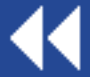

#### **HLNUG BodenViewer Hessen**

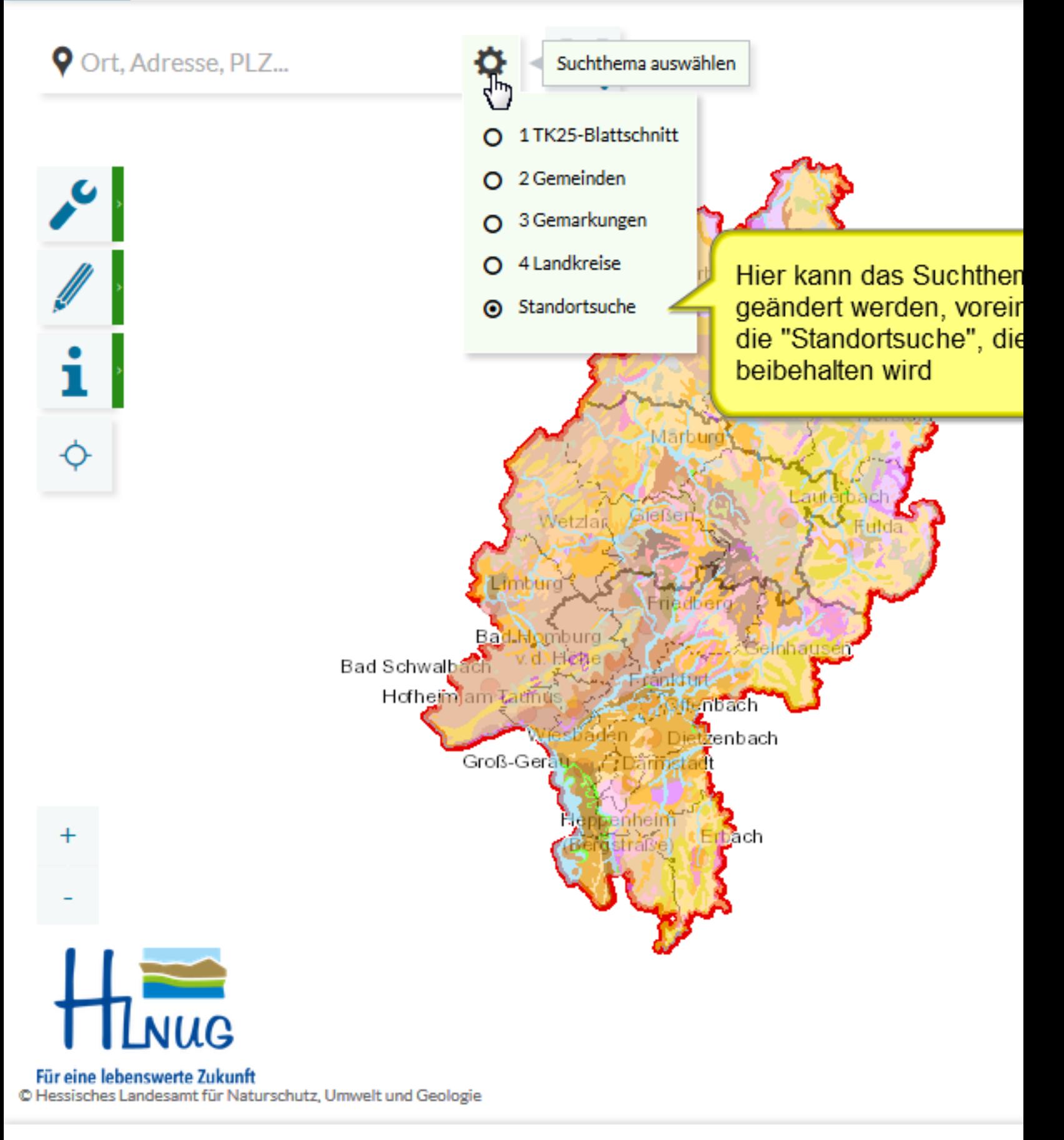

Legende

Suchthema ändern

#### **BodenViewer Hessen HLNUG**

### **V** Wiesb

. Wiesbaden . Wiesbaden Am Wiesbach, 61273 Wehrheim Am Wissberg, 35756 Mittenaar Wiesbachstraße, 35789 Weilmünster Wiesbachtal, 36275 Kirchheim Wiesbadener Landstraße, 65203 Wiesbaden Wiesbadener Ring, 34576 Homberg (Efze) Wiesbadener Straße, 61350 Bad Homburg v.d. Höhe Wiesbadener Straße, 65474 Bischofsheim Wiesbadener Straße, 65817 Eppstein Wiesbadener Straße, Wiesbaden Wiesbadener Straße, 64646 Heppenheim (Bergstraße) Wiesbadener Straße, 65232 Taunusstein Wiesbadener Straße, 65239 Hochheim am Main Wiesbadener Straße, 65510 Idstein Wiesbadener Straße (B 417), 65549 Limburg a. d. Lahn Wiesbadener Straße (Eschhofen), 65549 Limburg a.d. Lahn

Wiesbadener Straße (Ka), 55252 Wies Weitere Auswahlmöglichkeiten

Hier kommt man mit einem Klick zu den nächsten Ergebnissen

Für eine lebenswerte Zukunft C Hessisches Landesamt für Naturschutz, Umwelt und Geologie

Legende

Im Suchfeld kann ein beliebiger Text eingegeben werden; unter dem Feld erscheint eine Auswahlliste, die sich mit jedem eingegebenen Buchstaben anpasst; mit Mausklick kann der gesuchte Eintrag. sofern vorhanden, gewählt werden

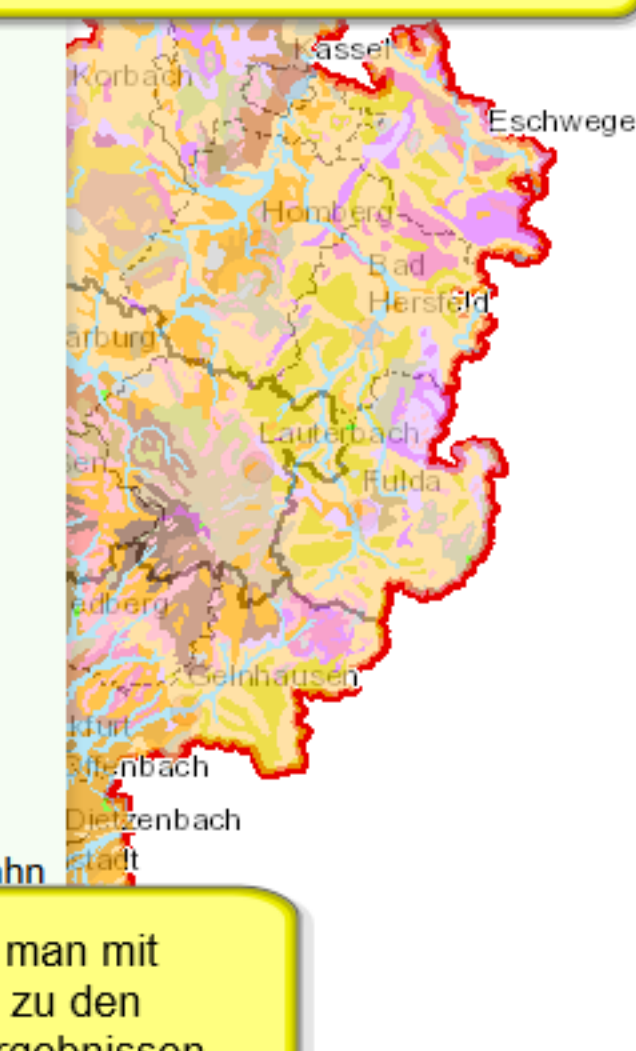

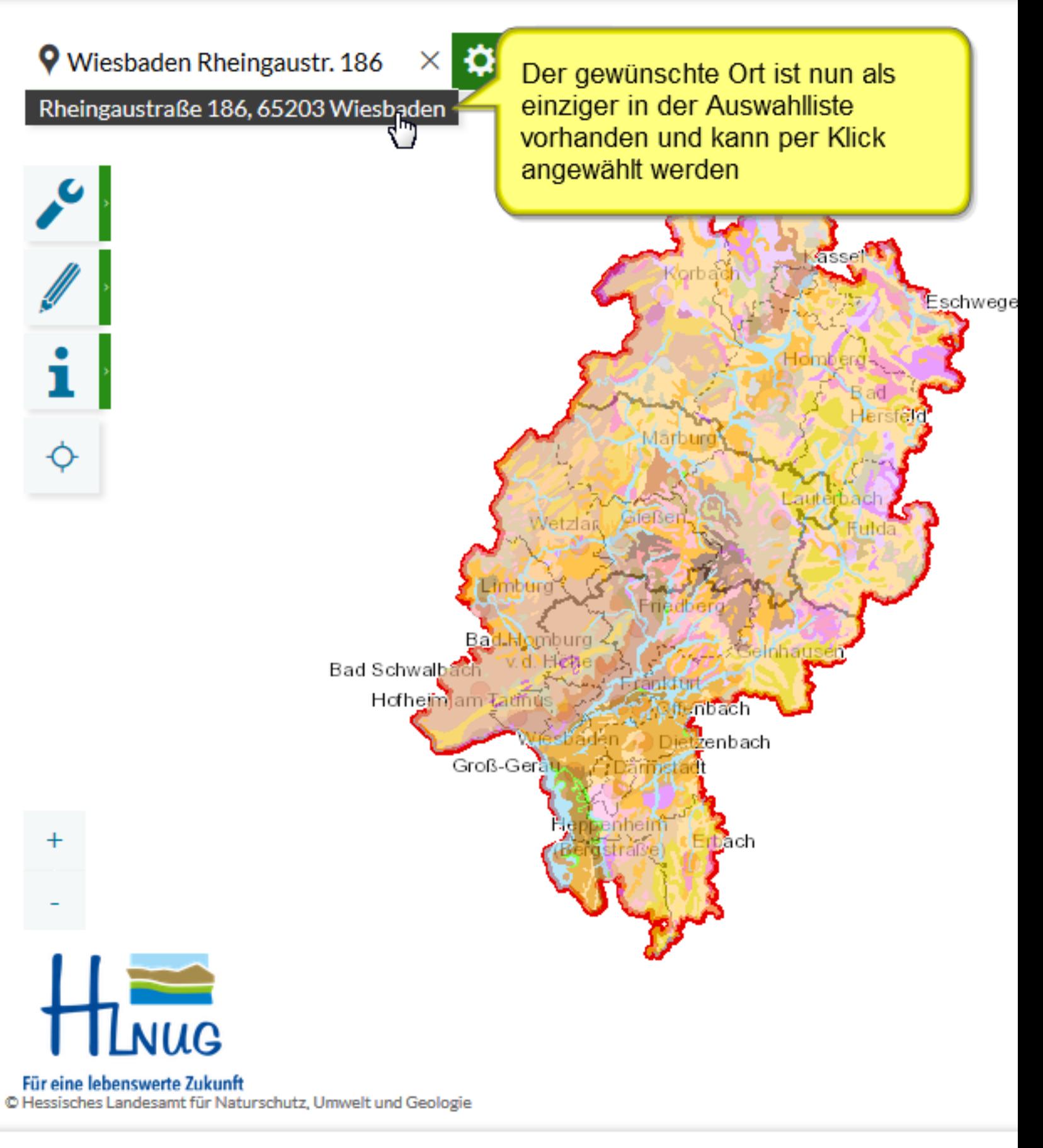

Legende

Gesuchten Ort wählen

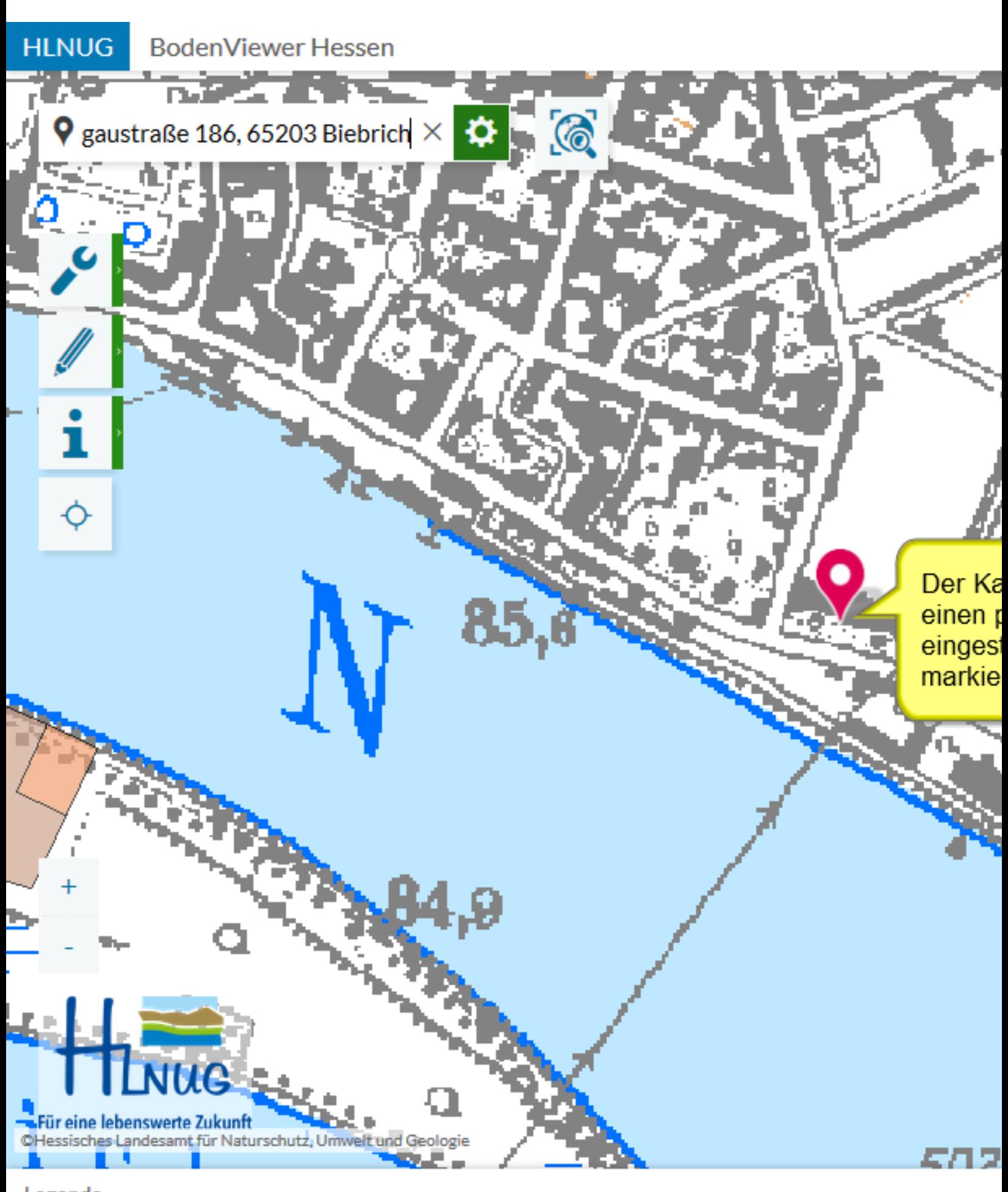

Legende

K

Suchergebnis

**BodenViewer Hessen** 

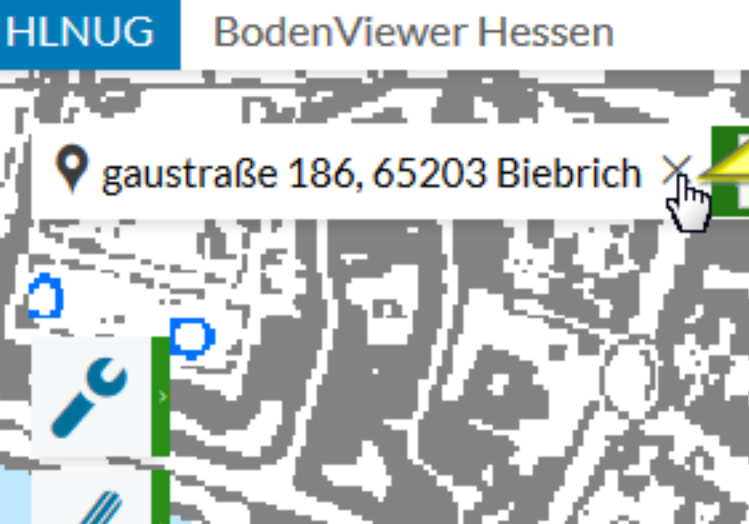

Um die Markierung auf der Karte und den Suchbegriff zu entfernen, auf das "X" klicken; der Kartenausschnitt ändert sich nicht

85 U

Legende

Für eine lebenswerte Zukunft

OHessisches Landesamt für Naturschutz, Umwelt und Geologie

¢

Suche beenden

582

Frauensteiner Straße, 65199 Wie

Frauensteiner Straße 1, 65199 W

## V frauenstein

Wiesbaden

Genereller Hinweis: Bestimmte Suchbegriffe werd unter der übergeordneten Einheit in den Sucherge dargestellt, beispielsweise "Frauenstein" als Stadtt "Wiesbaden"

Frauensteiner Straße 10, 65199 Wiespauen Frauensteiner Straße 100, 65199 Wiesbaden Frauensteiner Straße 102, 65199 Wiesbaden Frauensteiner Straße 104, 65199 Wiesbaden Frauensteiner Straße 106, 65199 Wiesbaden Frauensteiner Straße 107, 65199 Wiesbaden Frauensteiner Straße 108, 65199 Wiesbaden Frauensteiner Straße 109, 65199 Wiesbaden Frauensteiner Straße 11, 65199 Wiesbaden Frauensteiner Straße 110, 65199 Wiesbaden Frauensteiner Straße 110a, 65199 Wiesbaden Frauensteiner Straße 110b, 65199 Wiesbaden Frauensteiner Straße 110c, 65199 Wiesbaden Frauensteiner Straße 110d, 65199 Wiesbaden Frauensteiner Straße 110e, 65199 Wiesbaden Frauensteinplatz, 60322 Frankfurt am Main Frauensteinstraße, 60322 Frankfurt am Main Weitere Auswahlmöglichkeiten

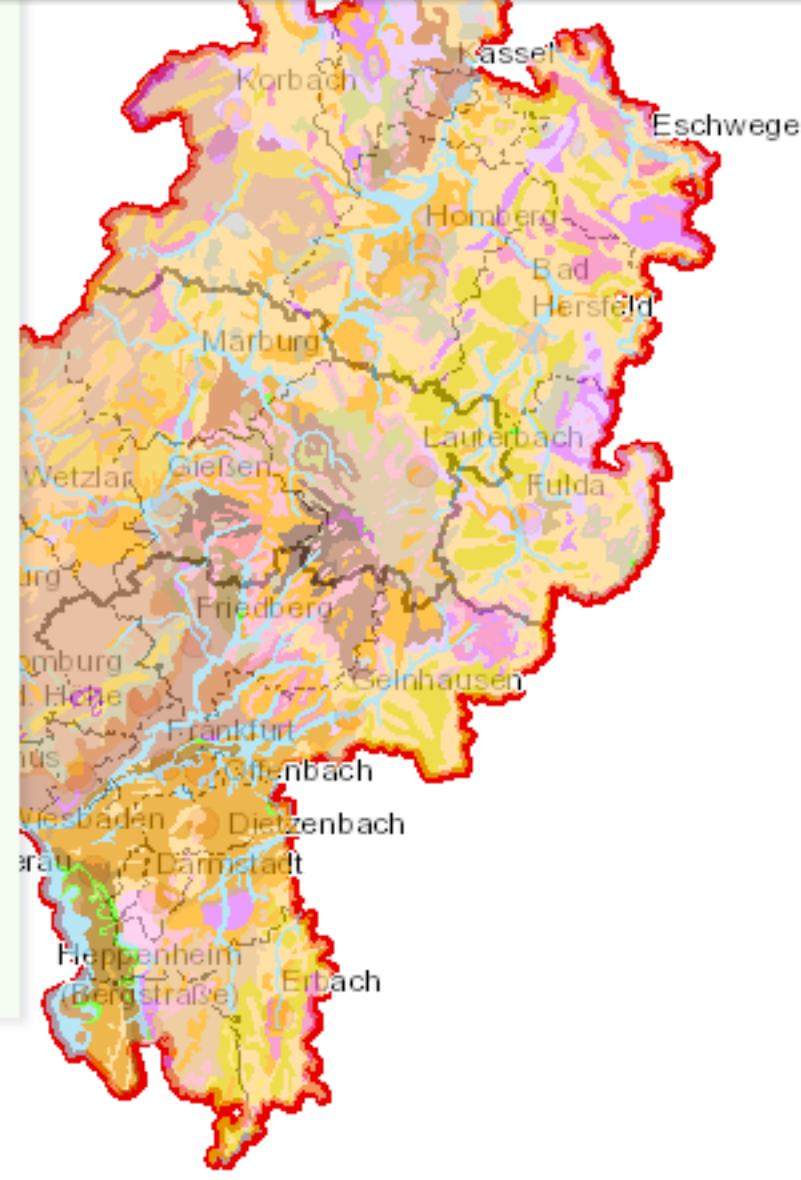

30

 $60$ <sub>km</sub>

**Hinweis Suche** 

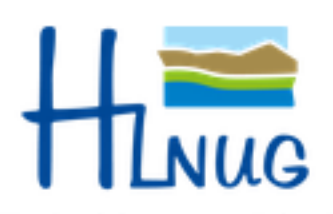

Für eine lebenswerte Zukunft

Datengrundlagen: Hessische Verwaltung für Bodenmanagement und Geoinformation und © GeoBasis-D...

Legende

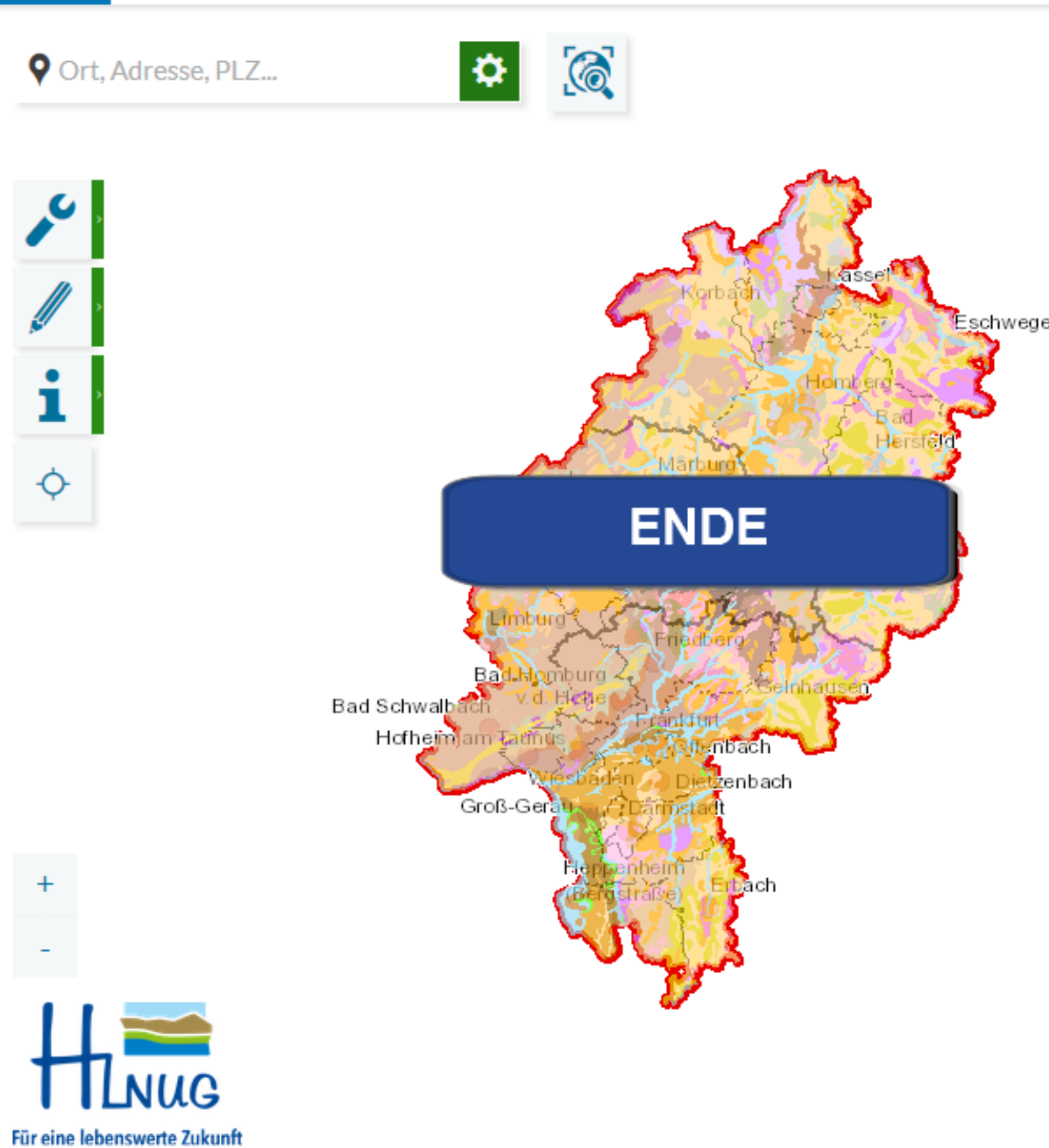

C Hessisches Landesamt für Naturschutz, Umwelt und Geologie

Legende

**HLNUG** 

**BodenViewer Hessen** 

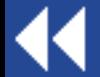

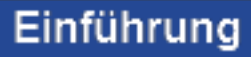